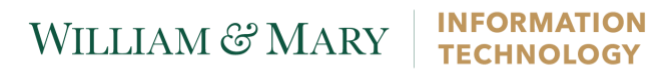

### **Setting up Eduroam – Mac OS X**

This document will cover the Eduroam installation process on a Mac OS X device.

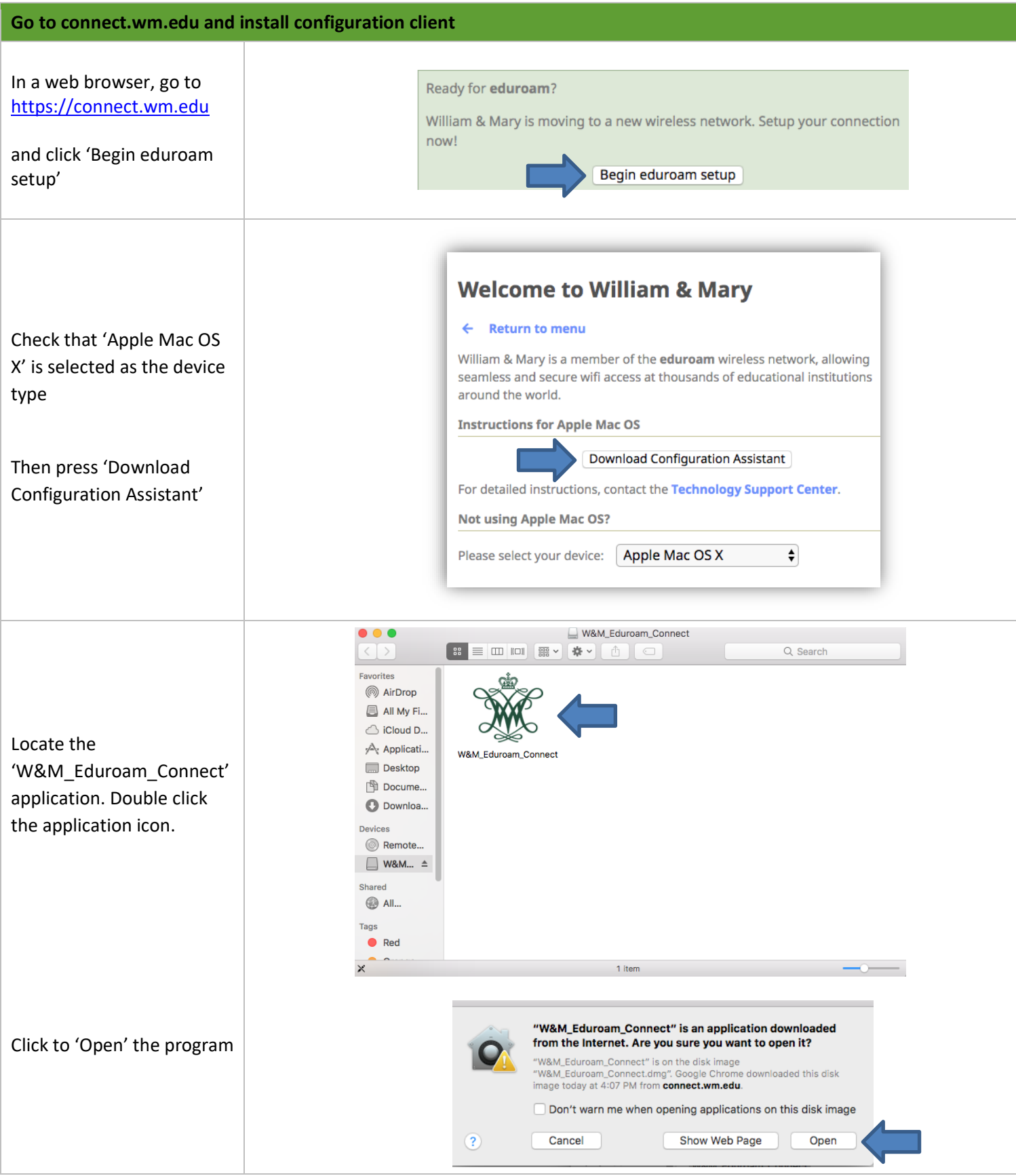

it.wm.edu | support@wm.edu | 757-221-4357 (HELP) | Monday - Friday, 8:00am - 5:00pm

# WILLIAM & MARY | INFORMATION

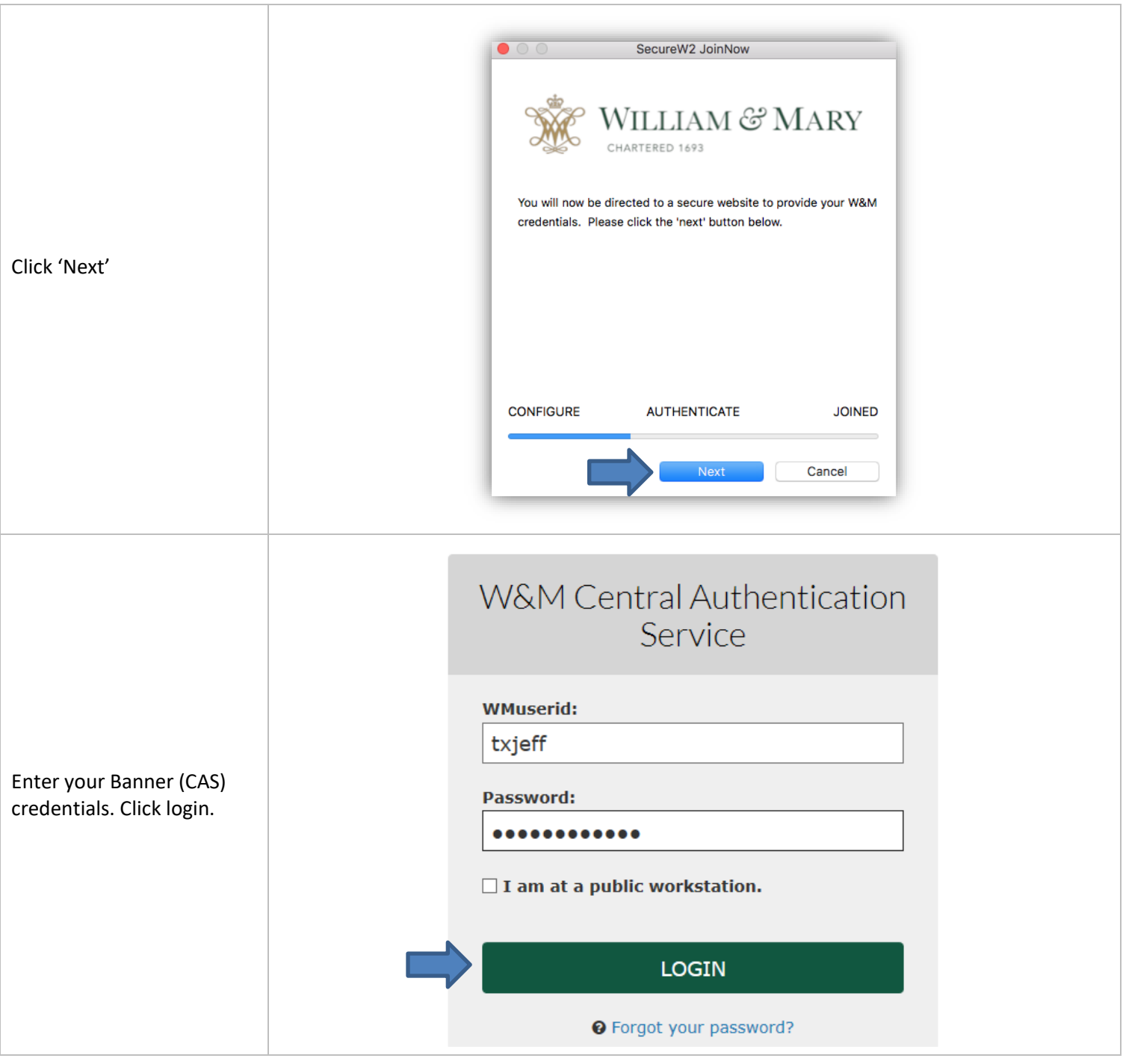

# WILLIAM & MARY | INFORMATION

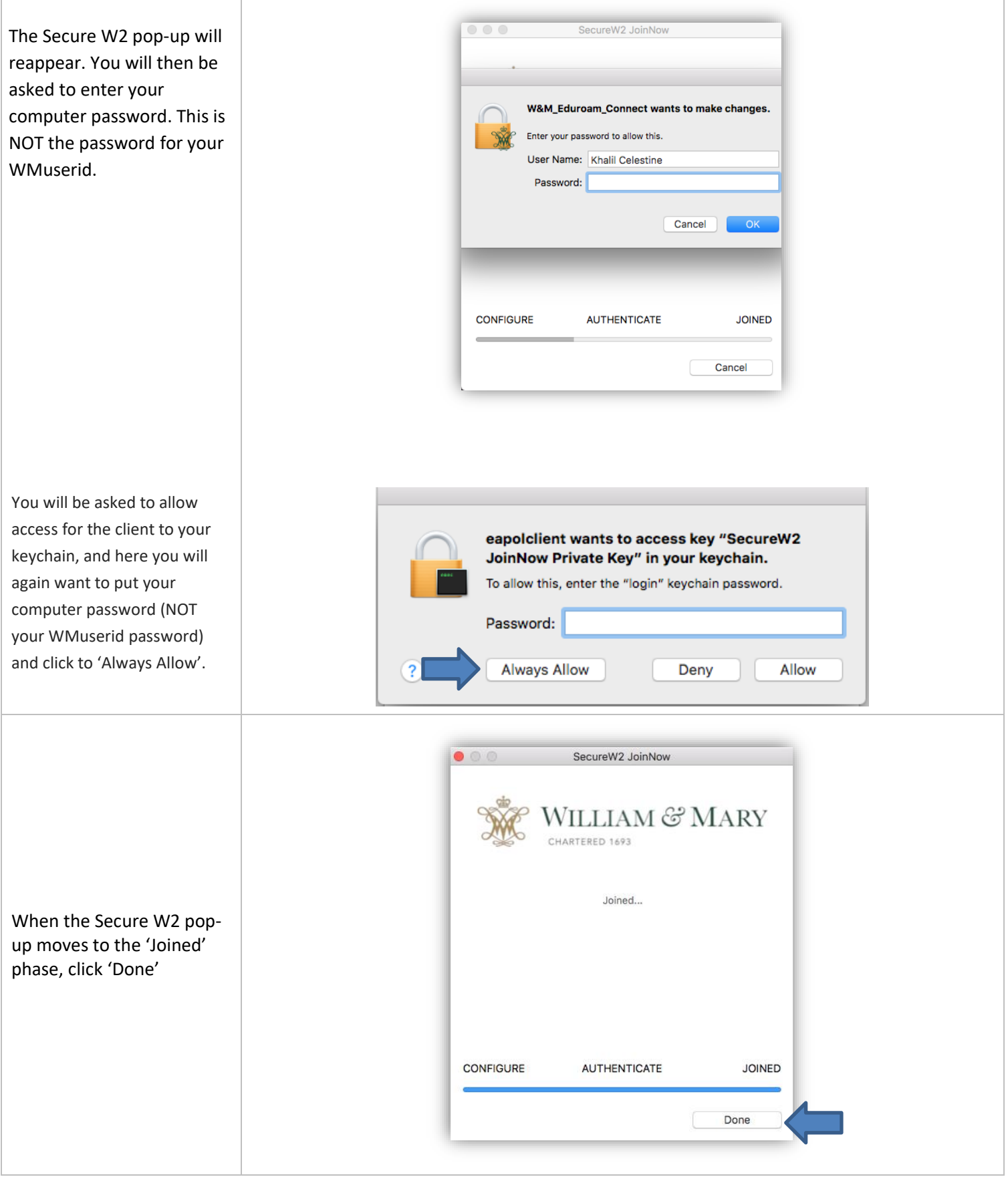

## WILLIAM & MARY

## **INFORMATION<br>TECHNOLOGY**

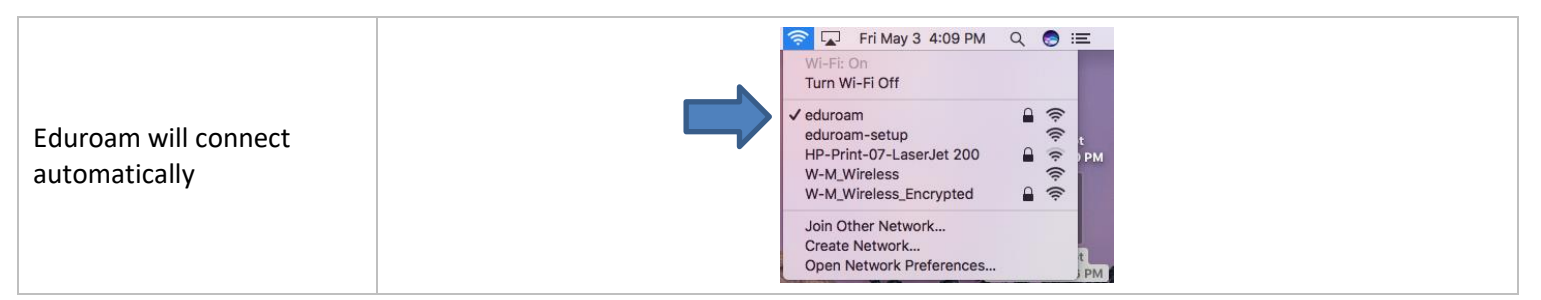